# <span id="page-0-0"></span>ESSE3 - Release Notes 16.02.03

# **Sommario**

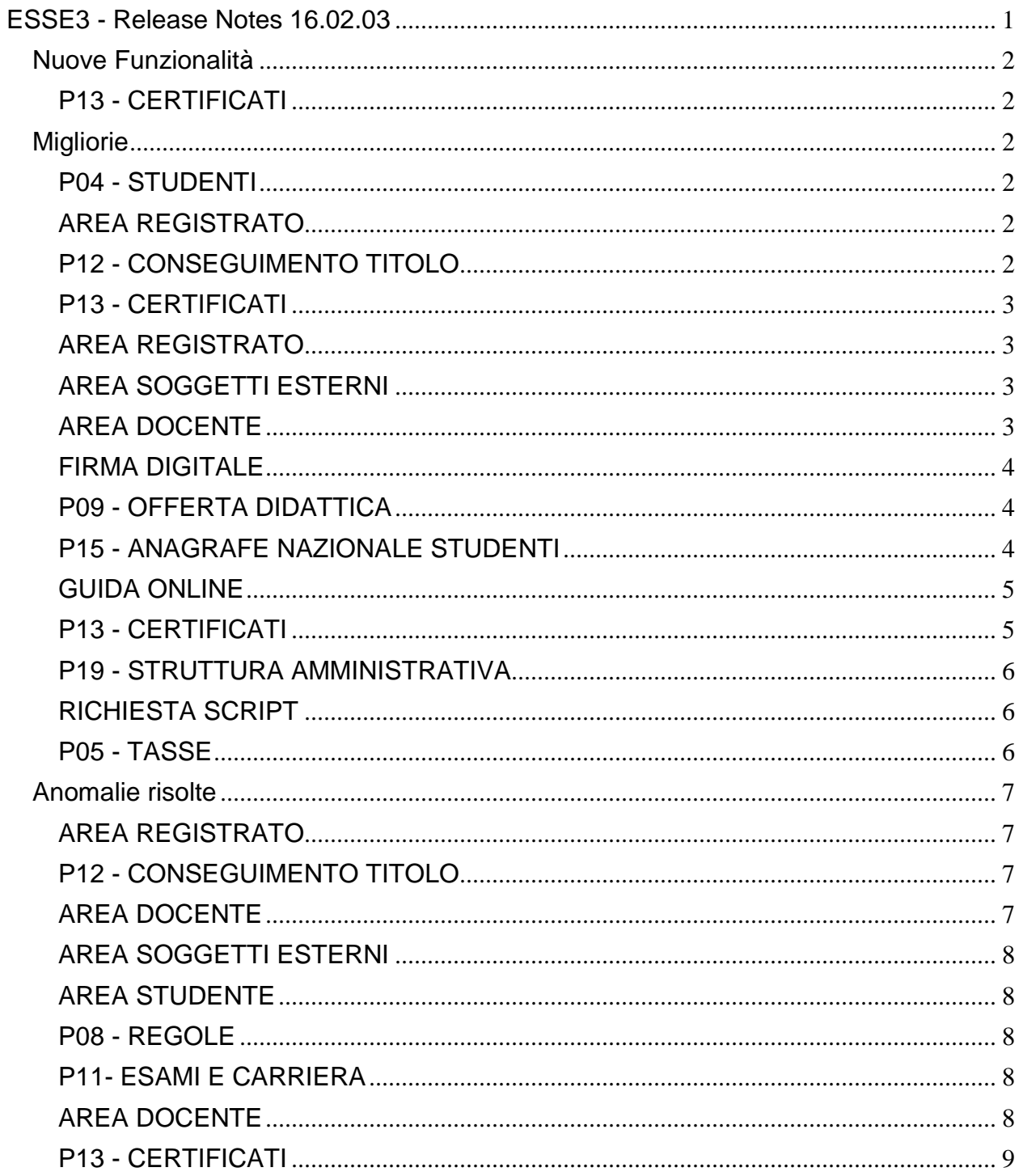

# <span id="page-1-0"></span>**Nuove Funzionalità**

# <span id="page-1-1"></span>**P13 - CERTIFICATI**

#### **SUPPLEMENTO AL DIPLOMA CON ALLEGATI**

 [\[S3APL-1277\]](https://jira.u-gov.it/jira/browse/S3APL-1277) - Negli allegati del Diploma Supplement è stato corretto il recupero dei CFU sull'Attività Didattica padre in caso di AD raggruppate.

# <span id="page-1-2"></span>**Migliorie**

# <span id="page-1-3"></span>**P04 - STUDENTI**

### **ATTIVA ISCRIZIONE**

 [\[S3AM-3458\]](https://jira.u-gov.it/jira/browse/S3AM-3458) - Con la corrente versione è stato introdotto un nuovo evento di comunicazione associato al processo di attivazione dell'iscrizione annuale. Per maggiori dettagli è possibile consultare la documentazione pubblicata al seguente link: [http://docs.kion.it/bin/view/KionDocs/AttivazioneIscrizioneAnnuale.](http://docs.kion.it/bin/view/KionDocs/AttivazioneIscrizioneAnnuale)

#### **SCRIPT PKG04**

**Università degli Studi di VERONA**

[\[S3AM-3998\]](https://jira.u-gov.it/jira/browse/S3AM-3998) - Eseguita estrazione in produzione ed inviato elenco all'Ateneo come da richiesta.

# <span id="page-1-4"></span>**AREA REGISTRATO**

#### **ANAGRAFICA TITOLI DI STUDIO**

 [\[S3AM-503\]](https://jira.u-gov.it/jira/browse/S3AM-503) - Con la corrente versione è stato introdotto un nuovo valore gestibile dal parametro di configurazione "TIT\_STESSO\_ATE\_WEB". Impostando a 4 il valore numerico del parametro sarà possibile inibire l'inserimento di un titolo dello stesso ateneo in stato conseguito. Sarà invece abilitato l'inserimento di un titolo universitario italiano conseguito in ateneo in stato ipotesi. Non saranno impostati vincoli di stato (Conseguito / Ipotesi) su titoli conseguiti presso altri atenei. Per maggiori dettagli sulla configurazione è possibile consultare la documentazione pubblicata al seguente link: <http://docs.kion.it/bin/inline/KionDocs/TitolidiAccessoWeb>

# <span id="page-1-5"></span>**P12 - CONSEGUIMENTO TITOLO**

### **STAMPA STATINI (PDF)**

**Università degli Studi di VERONA**

[\[S3APL-1340\]](https://jira.u-gov.it/jira/browse/S3APL-1340) – E' stata modificata la dicitura "Media pesata comprensiva di punti aggiuntivi: " in "Media pesata comprensiva di punti aggiuntivi fino ad un massimo di 110" .

Inoltre, è stato gestito Il valore massimo dei punti aggiuntivi la cui somma dovrà essere 110 (anche nel caso la somma superi i 110).

# <span id="page-2-0"></span>**P13 - CERTIFICATI**

#### **SUPPLEMENTO AL DIPLOMA SENZA ALLEGATI**

 [\[S3APL-1273\]](https://jira.u-gov.it/jira/browse/S3APL-1273) - Nel Diploma Supplement é stato gestito un controllo che verifica per il docente titolare (se definito sulla sua partizione) che venga riportato accanto al nome e cognome la dicitura (TITOLARE) Inoltre è stata modificata la label da Docente Titolare a Docente.

### <span id="page-2-1"></span>**AREA REGISTRATO**

#### **CONCORSI**

• [\[S3APL-727\]](https://jira.u-gov.it/jira/browse/S3APL-727) - Aggiunta gestione parametro di configurazione ANN\_VIS\_RICH\_VOL\_IMMA per escludere gli stati della graduatoria che non devono poter presentare la richiesta di volontà di immatricolazione.

## <span id="page-2-2"></span>**AREA SOGGETTI ESTERNI**

#### **DOMANDE DI TIROCINIO**

**Politecnico di BARI**

[\[S3APL-4147\]](https://jira.u-gov.it/jira/browse/S3APL-4147) - Abilitate in ambiente di TEST tutte le funzioni del modulo Tirocini, Stages e Placement.

# <span id="page-2-3"></span>**AREA DOCENTE**

#### **REGISTRO DOCENTE**

**Università degli Studi di PADOVA**

[\[S3CS-538\]](https://jira.u-gov.it/jira/browse/S3CS-538) - Nella funzione web riservata ai docenti, per la compilazione del registro delle lezioni, è stata aggiunta una nuova pagina per consentire l'eliminazione di più attività rendicontate in un'unica soluzione.

<span id="page-2-4"></span>Tale funzionalità è sempre disponibile quando il registro contiene almeno un'attività che può essere eliminata, ed è raggiungibile attraverso un nuovo link posizionato sopra la tabella delle attività rendicontate, nella pagina di dettaglio di uno specifico registro.

# **FIRMA DIGITALE**

#### **CONFIRMA APPLET**

• [\[S3CS-3656\]](https://jira.u-gov.it/jira/browse/S3CS-3656) - Sono state aggiornate le applet della firma.

Per motivi tecnici queste sono firmate con un certificato emesso da una certification authority presente nel keystore della JVM.

In fase di apertura infatti il browser controlla, per motivi di sicurezza, che l'applet sia correttamente firmata da una CA affidabile.

Il certificato con cui erano state firmate le applet scade a fine aprile 2016 di conseguenza è necessario aggiornare Esse3 ad almeno la 16.02.03 entro la scadenza del certificato pena l'impossibilità di utilizzare le applet di firma.

## <span id="page-3-0"></span>**P09 - OFFERTA DIDATTICA**

#### **INFORMAZIONI LOGISTICHE**

**Università "Cà Foscari" di VENEZIA**

[\[S3DI-3613\]](https://jira.u-gov.it/jira/browse/S3DI-3613) - Eseguiti gli interventi correttivi direttamente sul DB di produzione del cliente.

#### **SCRIPT PKG09**

**Università degli Studi di SALERNO**

[\[S3DI-3548\]](https://jira.u-gov.it/jira/browse/S3DI-3548) - In seguito ad alcune prove con gli utenti destinatari della vista,aggiunte le 3 ulteriori informazioni:

- 1. Matricola docente
- 2. Codice Fiscale Docente
- 3. Codice e Descrizione del Dipartimento a cui afferisce il corso di studi

# <span id="page-3-1"></span>**P15 - ANAGRAFE NAZIONALE STUDENTI**

#### **COMPARATORE DI SPEDIZIONI**

• [\[S3DI-1041\]](https://jira.u-gov.it/jira/browse/S3DI-1041) - Si apre il comparatore di spedizioni anche alla scheda 7, nelle modalità usuali degli altri criteri di comparazione.

#### **ESTRAZIONE GENERICA**

 [\[S3DI-3534\]](https://jira.u-gov.it/jira/browse/S3DI-3534) - Rilasciata l'indagine EUROSTUDENT con scadenza febbraio 2016, tramite un'elaborazione query a codice "EUROSTU16". L'utilizzatore dovrà semplicemente invocare l'elaborazione query senza ulteriori filtri: a richiesta di alcuni Atenei, sono stati aggiunti campi commentati (esempio /\*COD\_FIS\*/) i quali, una volta rimossi i commenti, possono essere inclusi nel file Excel ottenuto, al fine di effettuare verifiche interne. L'elaborazione proposta di default rispecchia il tracciato richiesto; il calcolo si basa sulle iscrizioni entrate in Anagrafe per il dato anno accademico.

Per ulteriori info: <https://docs.kion.it/bin/view/KionDocs/IndagineEUROSTUDENT2016>

## <span id="page-4-0"></span>**GUIDA ONLINE**

#### **INTERVENTO/BONIFICA SU PIU' FUNZIONI**

#### **Università degli Studi di MILANO-BICOCCA**

[\[S3DI-3600\]](https://jira.u-gov.it/jira/browse/S3DI-3600) - L'ordine dei tipi corso risulta logico e non alfabetico (in base al livello di titolo di accesso).

#### **PAGINA DI VISUALIZZAZIONE DATI DEL CORSO**

#### **Università degli Studi di MILANO-BICOCCA**

[\[S3DI-3630\]](https://jira.u-gov.it/jira/browse/S3DI-3630) - Visualizzate le unità di misura della durata (anni, mesi...).

[\[S3DI-3632\]](https://jira.u-gov.it/jira/browse/S3DI-3632) - Visualizzate le scadenze in base alle impostazioni nella maschera tipi scadenza e all'inserimento delle tipologie in anni accademici.

### <span id="page-4-1"></span>**P13 - CERTIFICATI**

#### **STAMPA CERTIFICATI PERSONA**

 [\[S3SG-1649\]](https://jira.u-gov.it/jira/browse/S3SG-1649) - E' stato gestito il recupero del doc\_id (p13\_doc) per settare il parametro di configurazione AGGIORNA\_NUM\_REG\_DIPL\_SOST\_AB. Gestendo anche sul pregresso la modifica del valore che verrà settato con il p13\_doc:doc\_id del certificato con queste caratteristiche : TIPO\_CERT\_COD = 'AP\_SOST' CONTESTO = 'ESAME\_STATO' REG $FLG = 1$ . Lanciando da stampa del certificato di Diploma Sost di Abilitazione, verrà settato nella tabella p03\_amm\_conc il il valore di p13\_doc.reg\_cert.

#### **SUPPLEMENTO AL DIPLOMA SENZA ALLEGATI**

**Libera Univ. Inter.le Studi Sociali "Guido Carli" LUISS-ROMA**

[\[S3SG-4360\]](https://jira.u-gov.it/jira/browse/S3SG-4360) - Gestita una personalizzazione del punto 6.1 del Diploma Supplement secondo questo layout :

"lo studente ha effettuato uno XXXX (recuperare titolo dell'attività) presso la Società XXXX (recuperare nome dell'Azienda) nella sede XXXX, nazione XXXX (se presente) dal XXXX (data inizio stage) al XXXX (data fine stage).

#### **STAMPA GENERICA (CERTIFICATI STUDENTE E PERSONA)**

- [\[S3SG-1625\]](https://jira.u-gov.it/jira/browse/S3SG-1625) Aggiunto il template TITOLI per le stampe motorizzate, per gestire la frase relativa al titolo professionale collegato alla laurea.
- [\[S3SG-1657\]](https://jira.u-gov.it/jira/browse/S3SG-1657) Aggiunto parametro di configurazione TIMBRO\_DEFAULT\_CERT per gestire l'abilitazione a default dalle maschere stampa certificati studente e persona del flg del timbro digitale

#### **GENERICO DI MOBILITÀ**

#### **Università degli Studi di MESSINA**

[\[S3SG-1828\]](https://jira.u-gov.it/jira/browse/S3SG-1828) - Personalizzazione del Transcript of Records.

#### **Politecnico di BARI**

[\[S3SG-1863\]](https://jira.u-gov.it/jira/browse/S3SG-1863) – Modifiche al certificato M7820-Transcript ECTS secondo le specifiche.

## <span id="page-5-0"></span>**P19 - STRUTTURA AMMINISTRATIVA**

#### **CALENDARIO APPUNTAMENTI**

**Università degli Studi di VERONA**

[\[S3SG-1988\]](https://jira.u-gov.it/jira/browse/S3SG-1988) - Configurato nuovo evento applicativo e template di comunicazione (COM\_CAL\_APP) per generare una comunicazione al termine della prenotazione di un calendario appuntamento.

### <span id="page-5-1"></span>**RICHIESTA SCRIPT**

#### **RICHIESTA SCRIPT**

**Università degli Studi di VERONA**

[\[S3SG-4521\]](https://jira.u-gov.it/jira/browse/S3SG-4521) - E' stata inserita nella configurazione di processo dell'atto di carriera TIRO la possibilità di applicare uno schema di riconoscimento sulle AD di stage in funzione della tipologia di credito specificata nella domanda di stage.

Per gli stati B ed R dell'atto di carriera TIRO è stato abilitato il pulsante APPLICA SCHEMA per applicare in automatico il mapping tra l'attività/il periodo di stage e l'AD presente nel libretto studente che ha tipologia di credito uguale a quella impostata sulla domanda di stage. In questo caso abilitando dalla funzione 'Definizione permessi atti di carriera' il permesso per il pulsante APPLICA\_SCHEMA sui gruppi di utenza interessati all'operazione, si fornisce all'operatore la possibilità di applicare il mapping con l'AD che ha il corretto tipo credito associato all'esperienza di stage.

Se ad esempio nella domanda di stage è stato specificato come tipo credito per il riconoscimento il tipo credito 'TIR', cliccando sul pulsante APPLICA SCHEMA presente all'interno della pratica verrà richiesta conferma di applicazione del riconoscimento automatico con l'AD target che contiene quello specifico tipo credito.

### <span id="page-5-2"></span>**P05 - TASSE**

#### **GESTIONE FLUSSI ENTRATEL**

 [\[S3TD-890\]](https://jira.u-gov.it/jira/browse/S3TD-890) - Nota funzionale al link <https://docs.kion.it/bin/view/Blog/Generazione+file+per+Agenzia+Entrate>

# <span id="page-6-0"></span>**Anomalie risolte**

#### **GESTIONE STUDENTI**

**Università degli Studi di TRENTO**

[\[S3AM-3486\]](https://jira.u-gov.it/jira/browse/S3AM-3486) - Aggiunto messaggio di avviso salvataggio in caso di modifica flag del Certificato Originale (nella finestra "Dettagli studente decaduto") per i studenti Immatricolati per decadenza.

# <span id="page-6-1"></span>**AREA REGISTRATO**

#### **IMMATRICOLAZIONE PER MOBILITA' IN INGRESSO**

• [\[S3AM-3482\]](https://jira.u-gov.it/jira/browse/S3AM-3482) - Introdotto nuovo valore per il parametro 'ABIL\_APPL\_FORM\_INCOMING\_WEB'. Se impostato a 2, viene disabilitata la voce 'Application form for incoming students' nel menù guest della Home Pubblica.

#### **APPLICATION FORM FOR INCOMING**

 [\[S3AM-3454\]](https://jira.u-gov.it/jira/browse/S3AM-3454) - Gestita la traduzione in lingua della partizione all'interno del processo Application form. Si tratta della descrizione generica della partizione e non della partizione per anno accademico.

#### **VERIFICA TITOLI DI ACCESSO**

 [\[S3AM-3510\]](https://jira.u-gov.it/jira/browse/S3AM-3510) - Risolta anomalia sull'inserimento dei titoli non di maturità (del tipo "Altri Titoli") con livello a 0 sulla tipologia.

## <span id="page-6-2"></span>**P12 - CONSEGUIMENTO TITOLO**

#### **ESPORTA LAUREATI PER ALMA LAUREA**

• [\[S3APL-3110\]](https://jira.u-gov.it/jira/browse/S3APL-3110) - Corretta lettura del parametro di configurazione "EXP\_ALMA\_TIPI\_REL" per esportazione dei relatori sull'xml.

## <span id="page-6-3"></span>**AREA DOCENTE**

#### **LAUREANDI ASSEGNATI**

• [\[S3APL-3927\]](https://jira.u-gov.it/jira/browse/S3APL-3927) - Implementato un filtro per nascondere dalla pagina web docente "Laureandi assegnati" gli studenti già laureati in possesso di tesina per i quali il docente è stato relatore.

<span id="page-6-4"></span>Mantenuto il filtro per il quale i relatori di tesi non si trovano i loro studenti con carriera e domanda chiusa nell'area riservata docenti pagina "Laureandi assegnati".

# **AREA SOGGETTI ESTERNI**

#### **CONTATTI AZIENDA**

 [\[S3APL-4137\]](https://jira.u-gov.it/jira/browse/S3APL-4137) - E' stata corretta la validazione dei dati nel template di navigazione web WCONTAZI. Ora viene controllato correttamente che i dati già presenti non siano quelli del contatto che si sta aggiornando.

# <span id="page-7-0"></span>**AREA STUDENTE**

#### **DOMANDA DI TIROCINIO**

 [\[S3APL-3928\]](https://jira.u-gov.it/jira/browse/S3APL-3928) - E' stato corretta la procedura di recupero degli stage/opportunità inseriti dall'utente loggato (a seconda dei permessi associati all'utente stesso).

### <span id="page-7-1"></span>**P08 - REGOLE**

#### **REPORT MOTORE CONTROLLO PIANI**

[\[S3CS-3716\]](https://jira.u-gov.it/jira/browse/S3CS-3716) - E' stato risolto il problema durante l'apertura della funzione motore controllo piani.

## <span id="page-7-2"></span>**P11- ESAMI E CARRIERA**

#### **VERBALI DAEMON**

[\[S3CS-3314\]](https://jira.u-gov.it/jira/browse/S3CS-3314) - Correzione della procedura di importazione dei verbali da Verbalidaemon.

### <span id="page-7-3"></span>**AREA DOCENTE**

#### **DIARIO DOCENTE**

 [\[S3CS-3274\]](https://jira.u-gov.it/jira/browse/S3CS-3274) - Risolto il problema sulla stampa mensile del diario docente, che non consentiva l'esecuzione di due stampe diverse senza ricaricare la pagina web.

#### **GESTIONE APPELLI**

 [\[S3CS-3766\]](https://jira.u-gov.it/jira/browse/S3CS-3766) - L'intervento risolve il malfunzionamento restituito dal sistema in fase di modifica dell'edificio o dell'aula in un appello d'esame, quando la modifica veniva effettuata dalla funzione web riservata ai docenti per la gestione del calendario esami.

#### **GESTIONE ISCRITTI APPELLO**

 [\[S3CS-3273\]](https://jira.u-gov.it/jira/browse/S3CS-3273) - Corretto il filtro per la selezione degli studenti in base all'esito nella funzione web riservata ai docenti per la pubblicazione dei risultati dell'esame.

#### **CONSULTAZIONE E RISTAMPA VERBALI**

• [\[S3CS-3734\]](https://jira.u-gov.it/jira/browse/S3CS-3734) - E' stato corretto, nella funzione web riservata ai docenti "Visualizza Verbali", il malfunzionamento che si otteneva filtrando la ricerca per data esame contenuta negli ultimo 30/60/90 giorni.

## <span id="page-8-0"></span>**P13 - CERTIFICATI**

#### **STAMPA GENERICA (CERTIFICATI STUDENTE E PERSONA)**

<sup>•</sup> [\[S3SG-4474\]](https://jira.u-gov.it/jira/browse/S3SG-4474) - Sono state corrette le stampe di tutti i Progetti Formativi inserendo o meno le Facilitazioni a seconda della loro presenza stessa e di quelle selezionate.